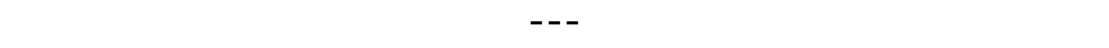

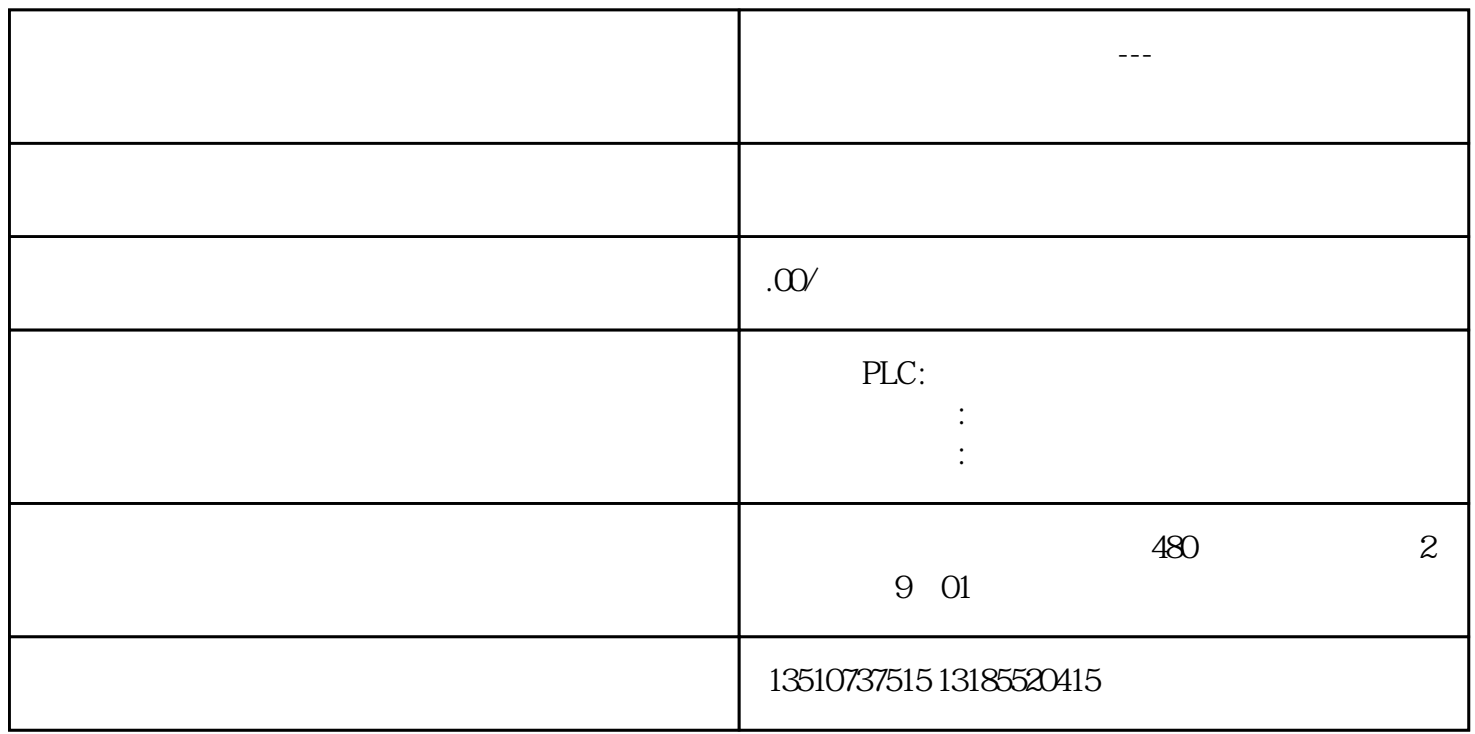

## STEP7 Micro/WIN SMART V26

## CPU:S7-200 SMART ST20 V2.5

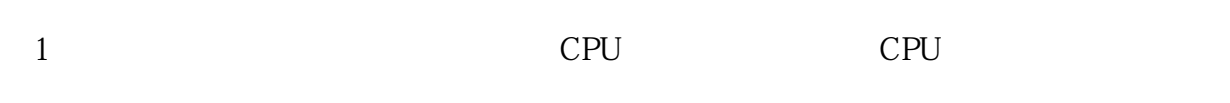

2 PN PLC IP